# **DuoPoly**

# **Quick Operation Guide**

# **Version 2.52**

*Cornfield Electronics* 

## *Intro*

DuoPoloy is a polyphonic music synthesizer that can be played with the ArduTouch board's touch-keyboard. It has 8 octaves, Tremelo, Vibrato, distortion effects, Low Pass Filter, and several interesting waveform voices. It can also be used as a sequencer. As well as the touch-keyboard, DuoPoly makes use of the two knobs and two buttons on the ArduTouch board.

DuoPoly was the first synth created for the ArduTouch music synthesizer project. DuoPoly can be played as a synth, but its main intent was a synth to demonstrate and show off the sounds and features of the project and the ArduTouch Arduino library functions.

It can be played alone, but it can be more easily controlled (and understood) if you use the Arduino Serial Monitor (or, even better, another serial Terminal program).

The pages that follow comprise a reference guide for all of the features of DuoPoly.

Please see the last page of this document for an explanation of the types of button presses used on this synthesizer, including "*Tap*", "*Double-Tap*", "*Tap-Press*", etc.

#### **main>**

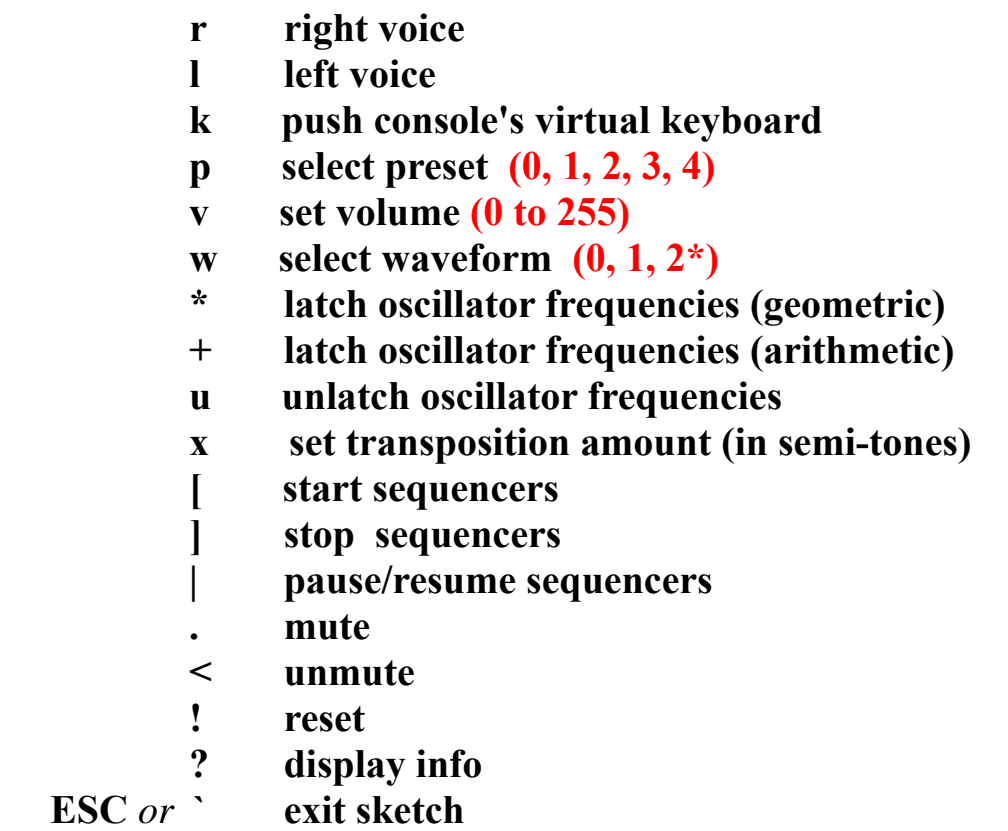

**\* waveform 2 available only for \_\_STNDLONE\_\_ and \_\_BAREBONE runtime models** 

#### **main**

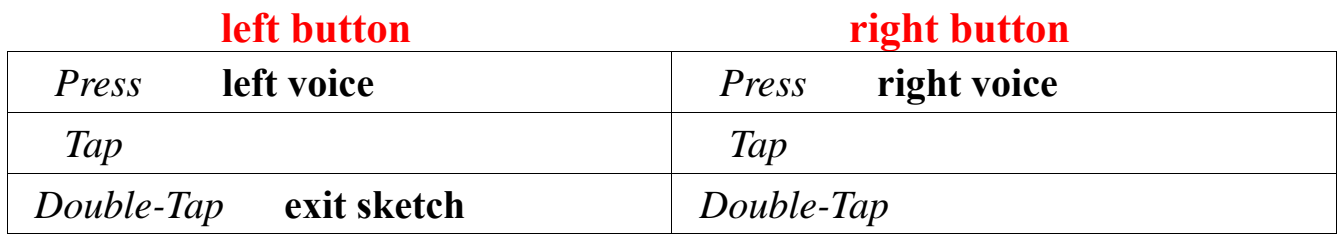

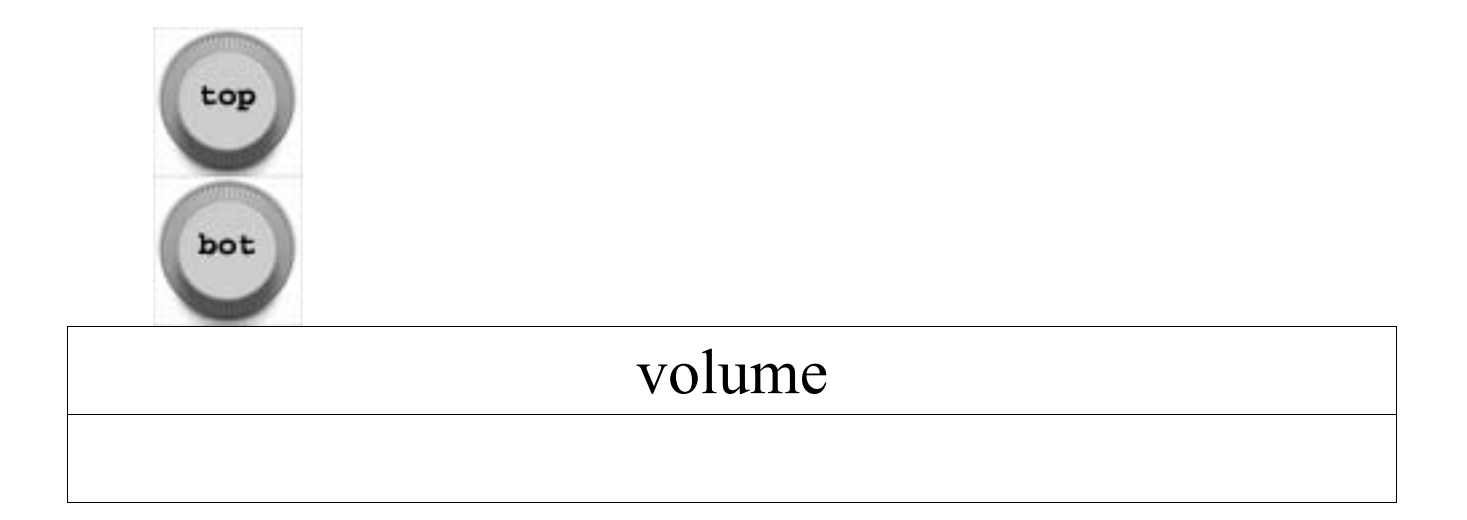

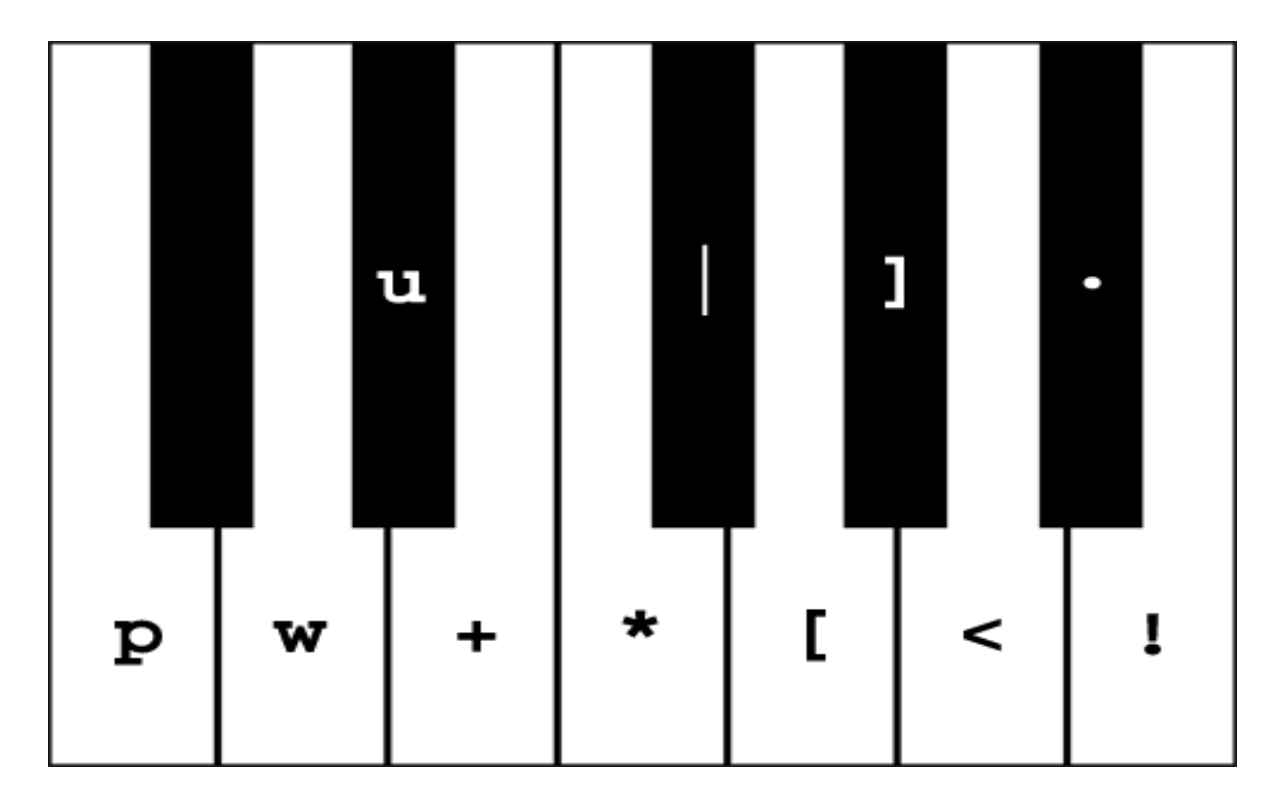

#### **right>** *or* **left>**

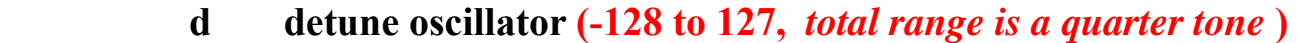

- **e push envelope control**
- **E push effects chain**
- **f set oscillator frequency (20.0 to 20000.0)**
- **g** set glide speed  $(0 \text{ to } 255, 0 = \text{off})$
- **k push console's virtual keyboard**
- **S push sequencer**
- **t set sequencer tempo (15.0 to 20000.0)**
- **T push tremolo control**
- **V push vibrato control**
- **v set volume (0 to 255)**
- **w select waveform (0, 1, 2\*)**
- **\* latch frequency geometrically**
- **+ latch frequency arithmetically**
- **[ start sequencer**
- **] stop sequencer**
- **| pause/resume sequencer**
- **. mute**
- **< unmute**
- **! reset**
- **? display info**
- **ESC** *or* **` return to main panel**

**\* waveform 2 available only for \_\_STNDLONE\_\_ and \_\_BAREBONE\_\_ runtime models** 

## **right** *or* **left**

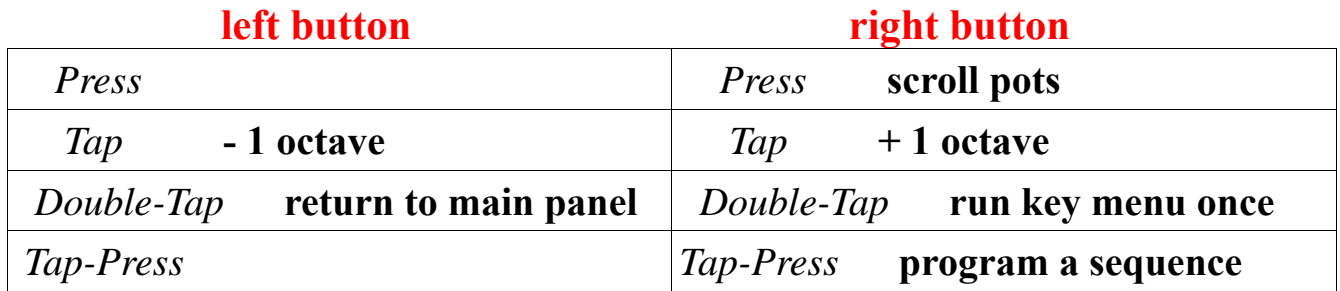

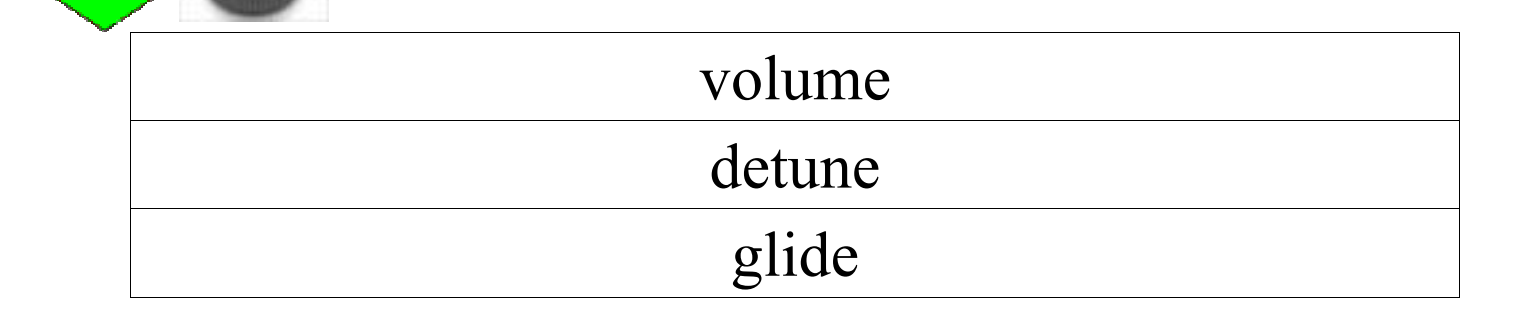

top

bot

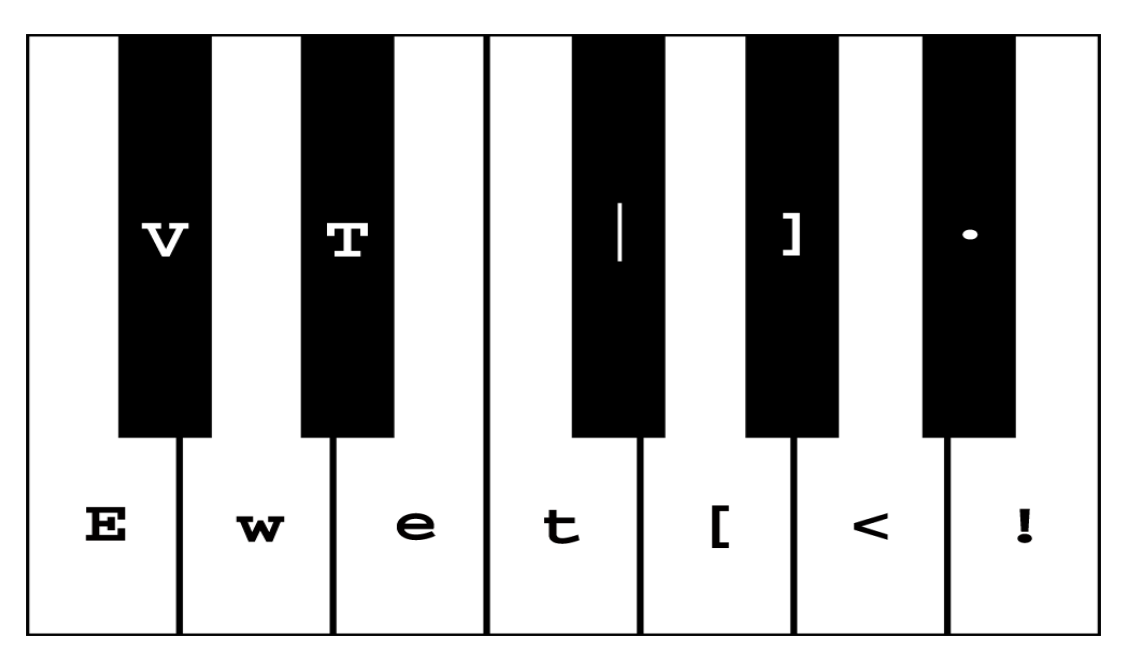

#### **Sqnc>**

- **r record a sequence (push step programmer)**
- **t set sequencer tempo (15.0 to 20000.0)**
- **[ start sequencer**
- **] stop sequencer**
- **| pause/resume sequencer**
- **! reset**
- display info

#### **step>**

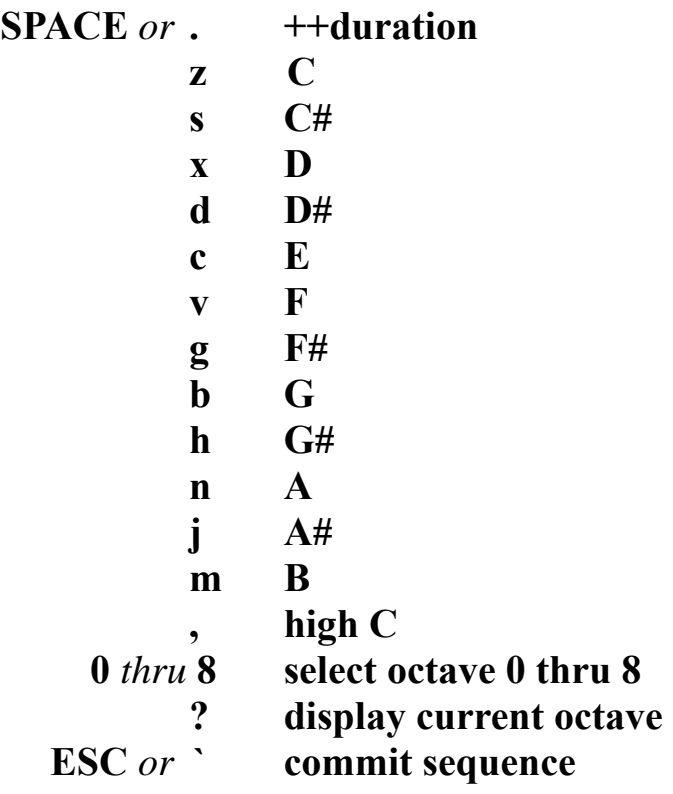

#### *left button right button*

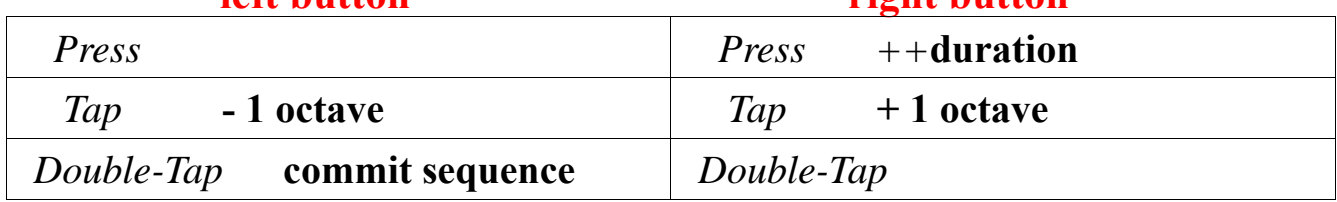

#### **envelope>**

- **a set attack time (0 to 255)**
- **d set decay time (0 to 255)**
- **r** set release time ( $\theta$  to 255,  $\theta$  = hold)
- **s** set sustain level (0 to 255)
- **~ set legato retriggering**
- **' set staccato retriggering**
- **. mute**
- **< unmute**
- **! reset**
- **? display envelope state**
- **ESC** *or* **` exit envelope panel**

#### **envelope**

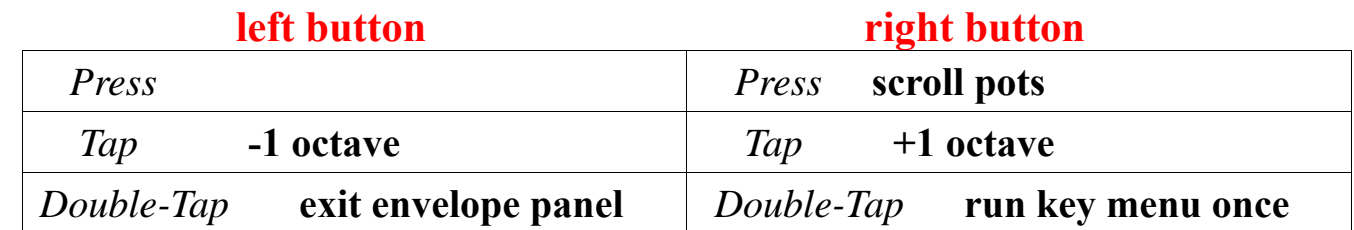

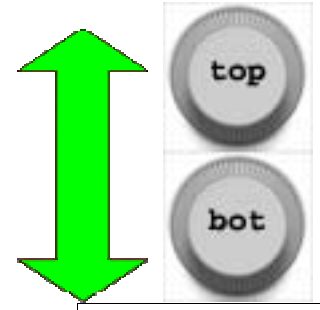

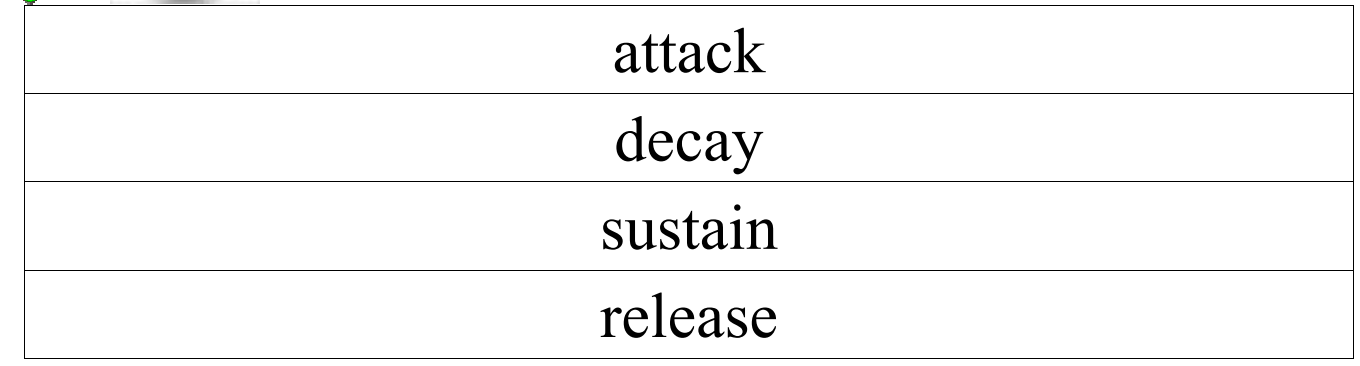

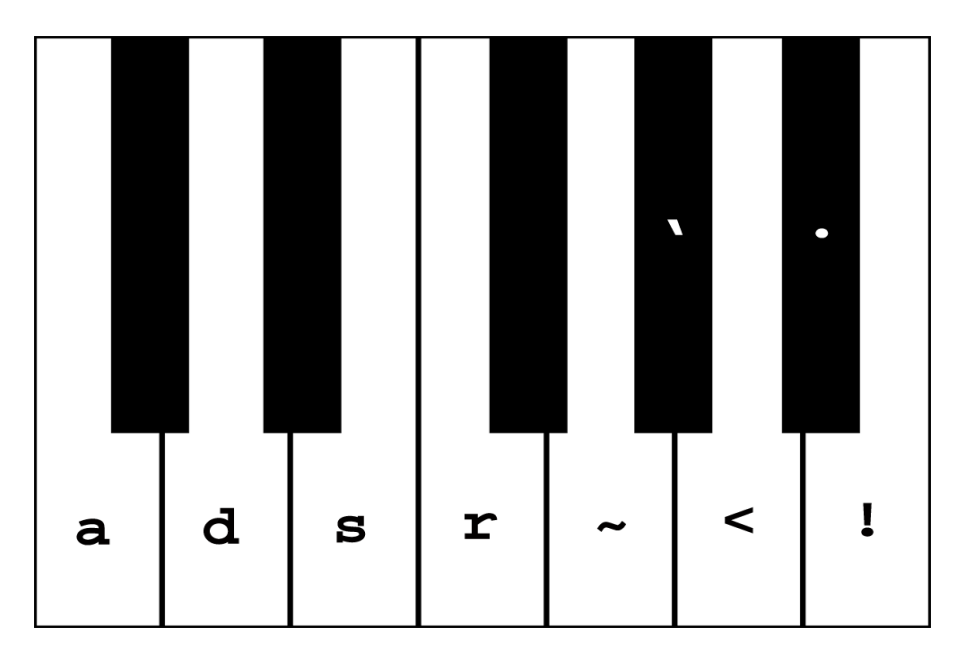

#### **tremolo>**

- **f set tremolo frequency (0.01 to 20.0)**
- **d set tremolo depth (0.0 to 1.0)**
- **t set trigger count (# half-cycles to traverse: 0-255)**
- **~ set legato retriggering**
- **' set staccato retriggering**
- **+ trigger starts af "softest" level, and increases**
- **trigger starts at "loudest" level, and decreases**
- **. mute**
- **< unmute**
- **! reset**
- **? display tremolo state**
- **ESC** *or* **` exit tremolo panel**

#### **tremolo**

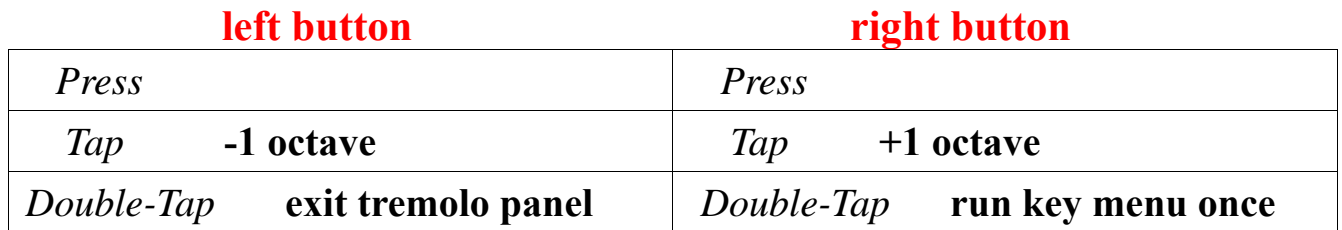

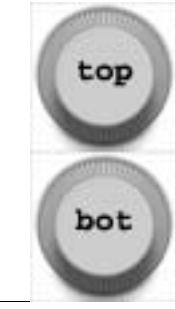

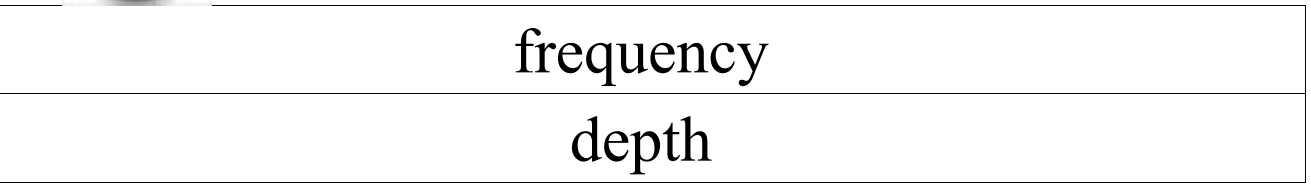

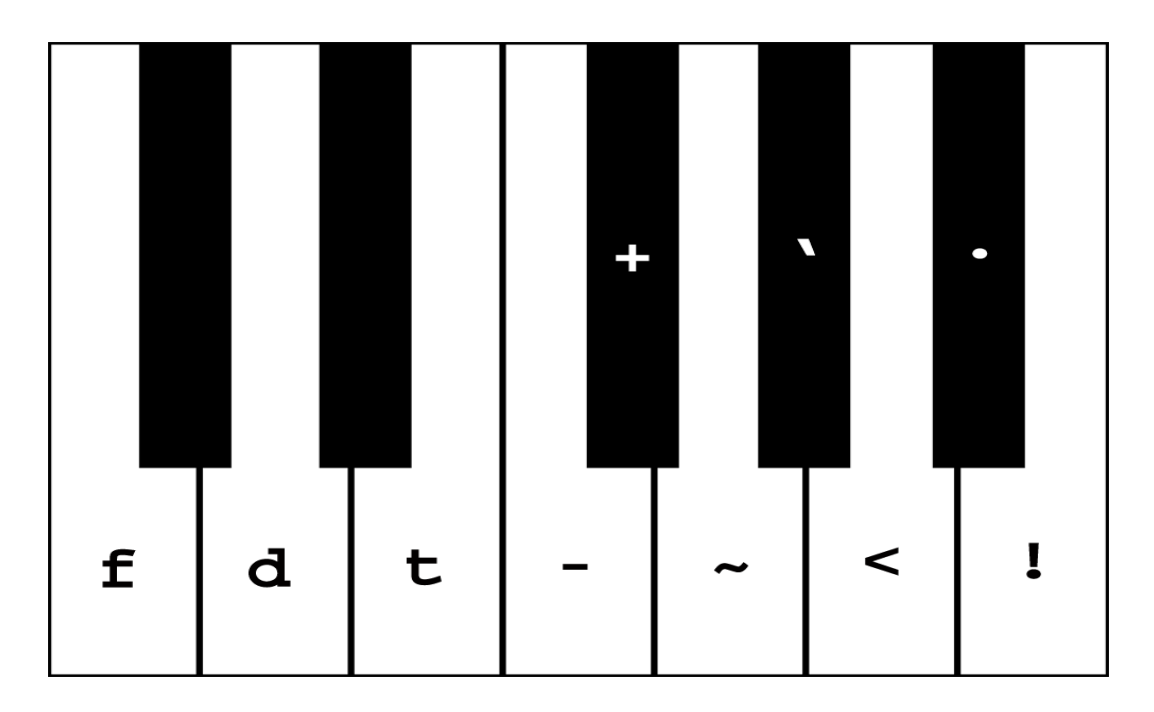

#### **vibrato>**

- **f set vibrato frequency (0.01 to 20.0)**
- **d set vibrato depth (0.0 to 1.0)**
- **t set fade time (in 1/8ths of sec: 0-255)**
- **~ set legato retriggering**
- **' set staccato retriggering**
- **+ set positive polarity ("fade in")**
- **set negative polarity ("fade out")**
- **. mute**
- **< unmute**
- **! reset**
- **? display vibrato state**
- **ESC** *or* **` exit vibrato panel**

#### **vibrato**

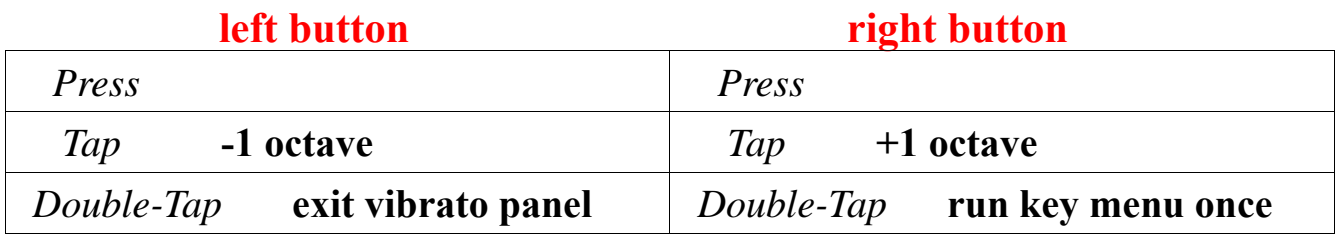

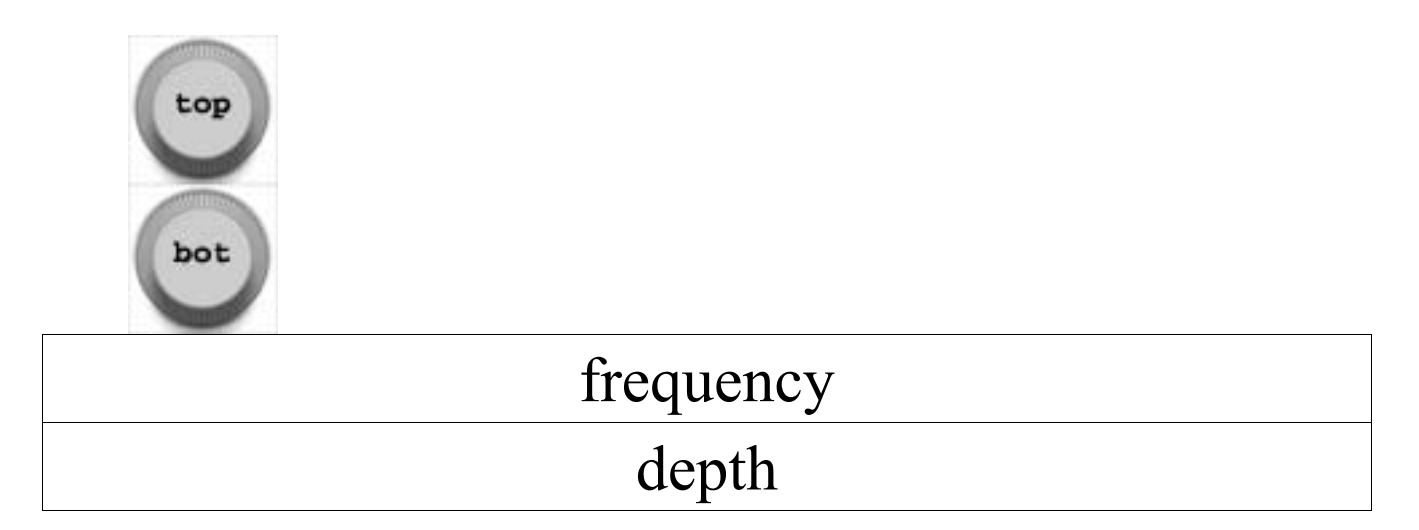

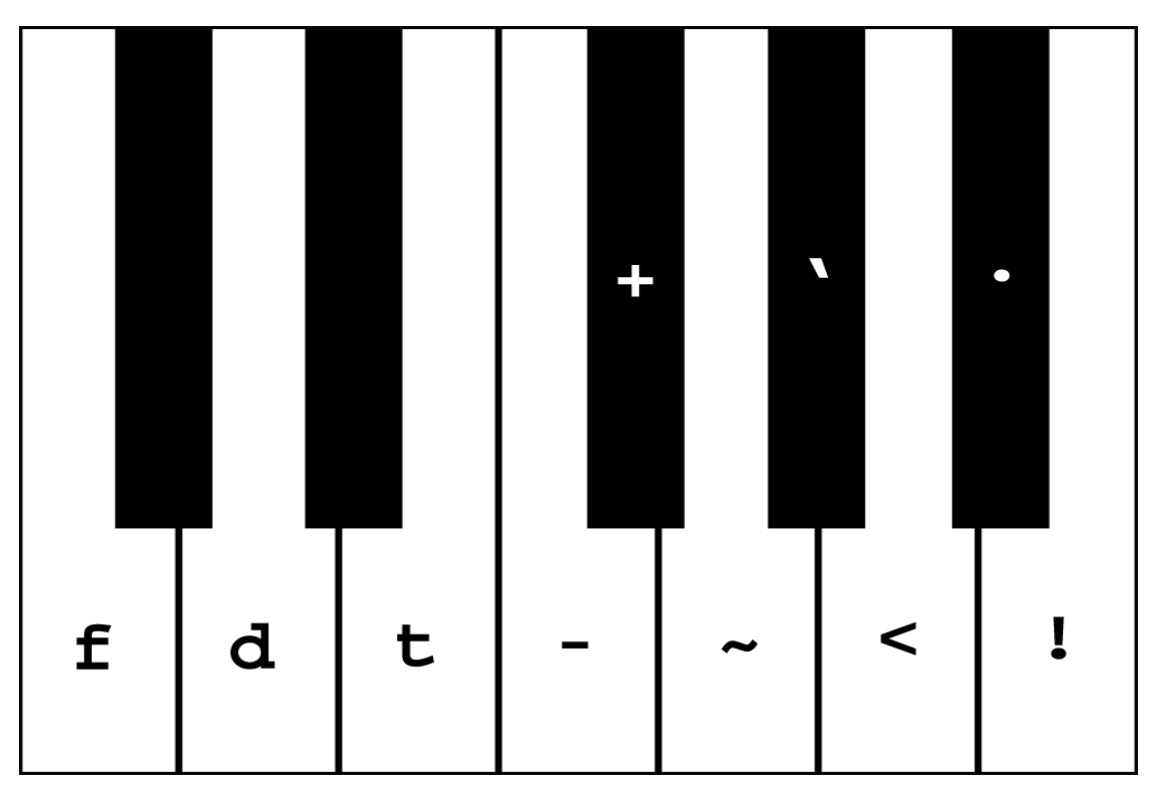

#### **effects>**

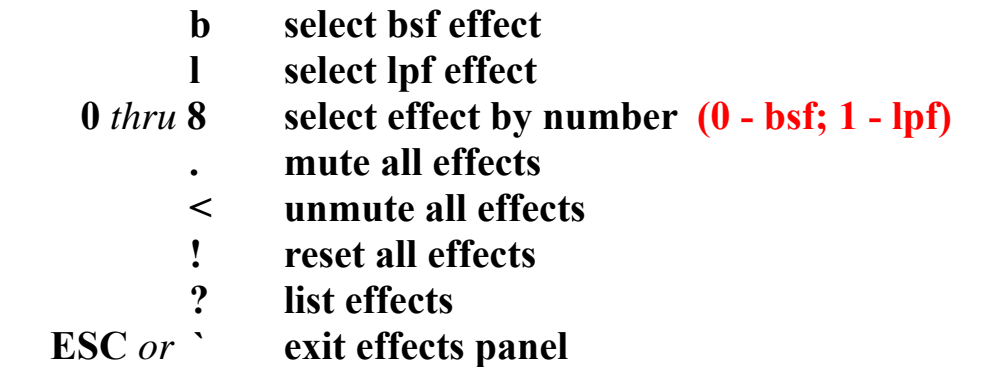

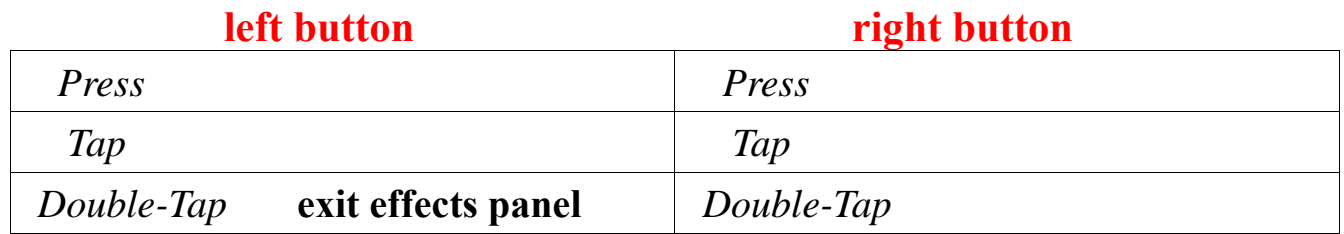

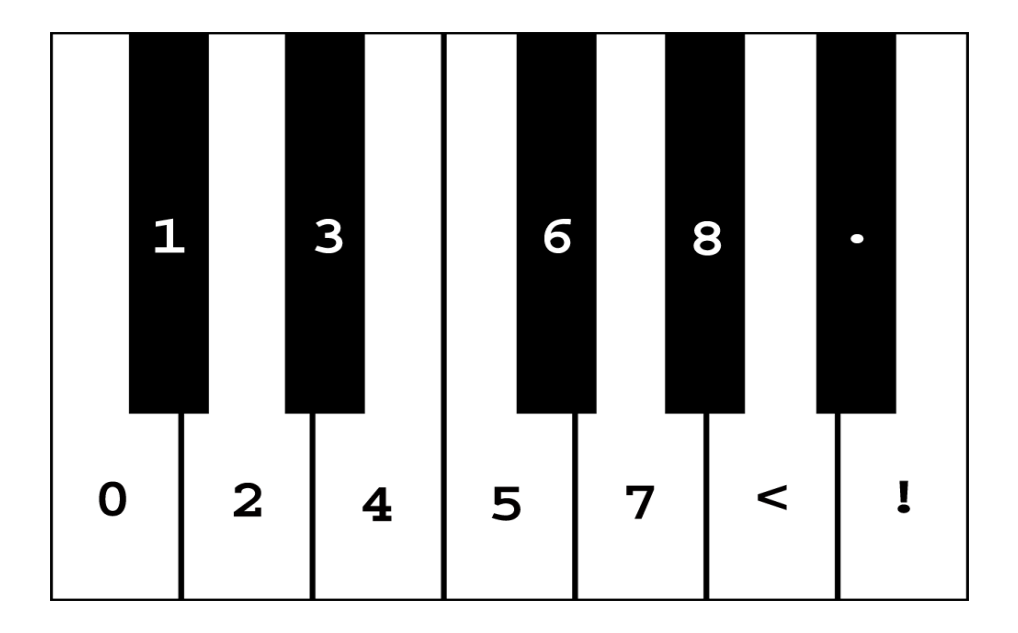

#### **bsf>** *(Binary Shift Filter)*

- **c set number of bits to clip (0-7)**
- **s** set number of bits to shift  $(0-7)$
- **+ normal filter output**
- **complement filter output**
- **. mute**
- **< unmute**
- **! reset**
- **? display filter state**
- **ESC** *or* **` exit filter panel**

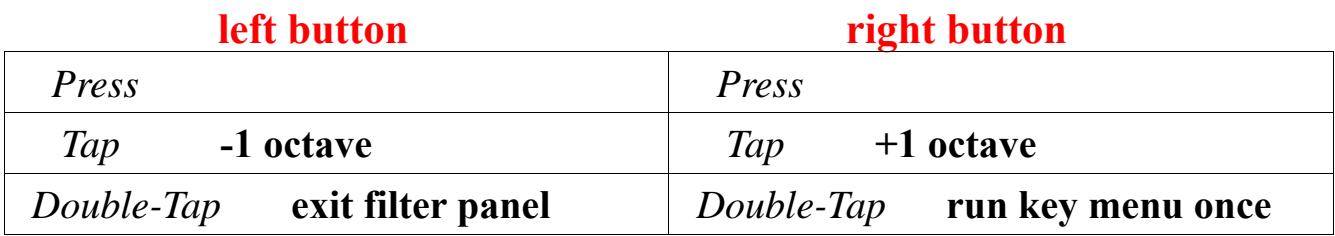

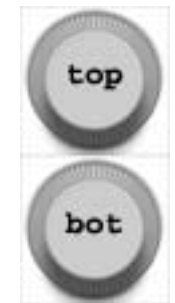

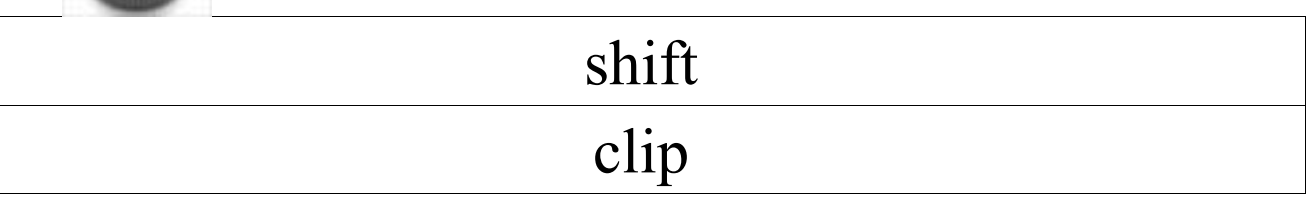

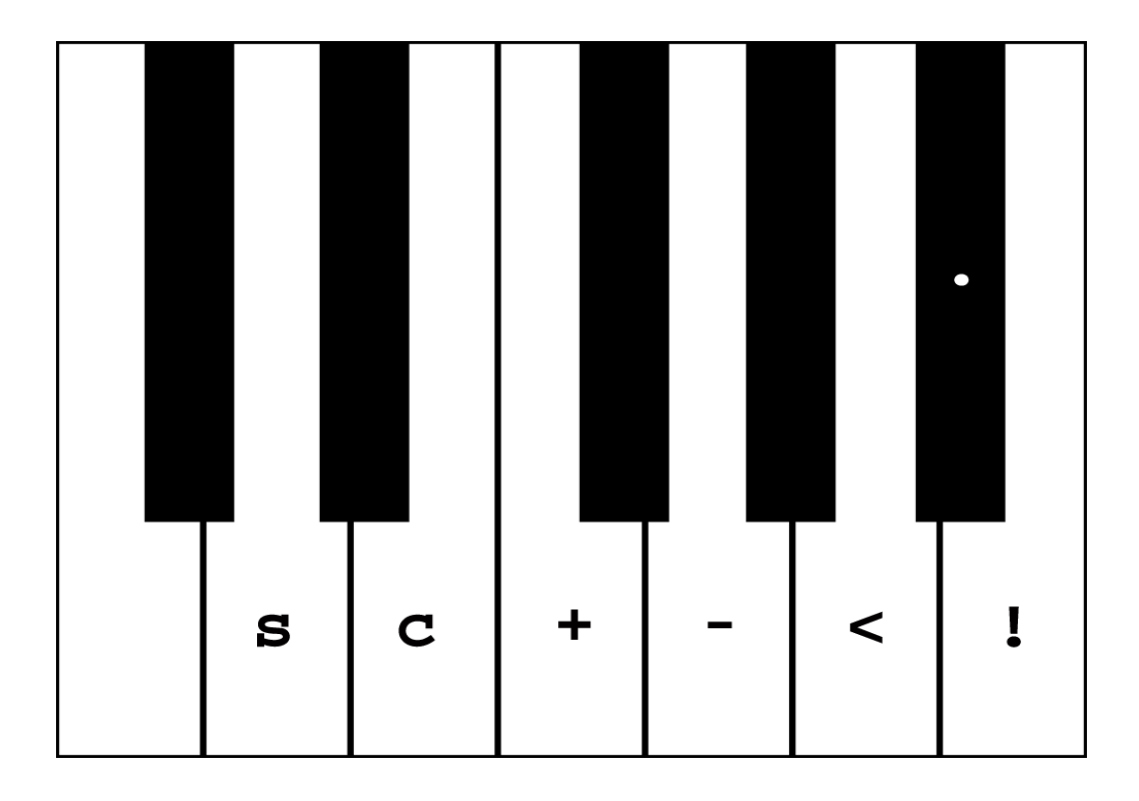

#### **lpf>** *(Low-Pass Filter)*

- **c set cutoff freq level (parts per 255: 0-255)**
- **. mute**
- **< unmute**
- **! reset**
- **? display filter state**
- **ESC** *or* **` exit filter panel**

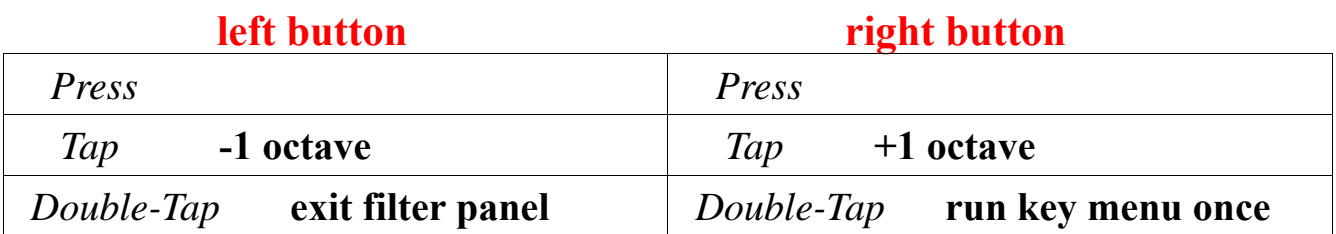

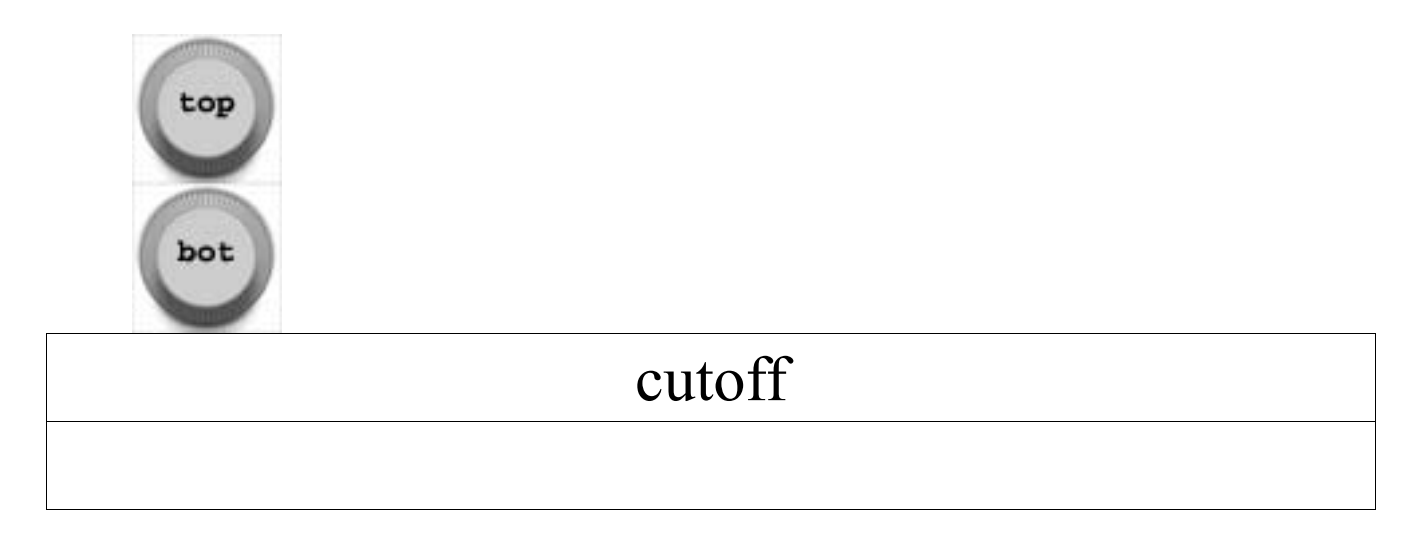

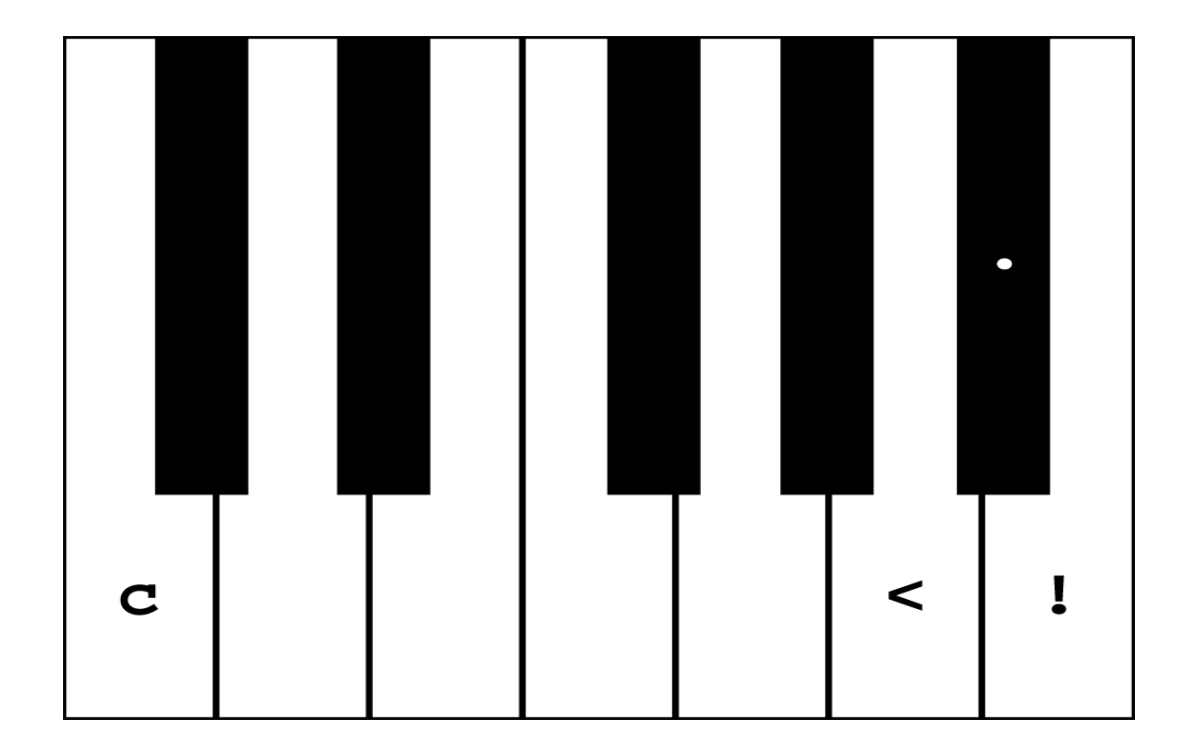

#### **preset>**

 **0** *thru* **9 select preset by number (0, 1, 2, 3, 4) 2** list presets<br>**ESC** or **b** abort prese **abort preset selection** 

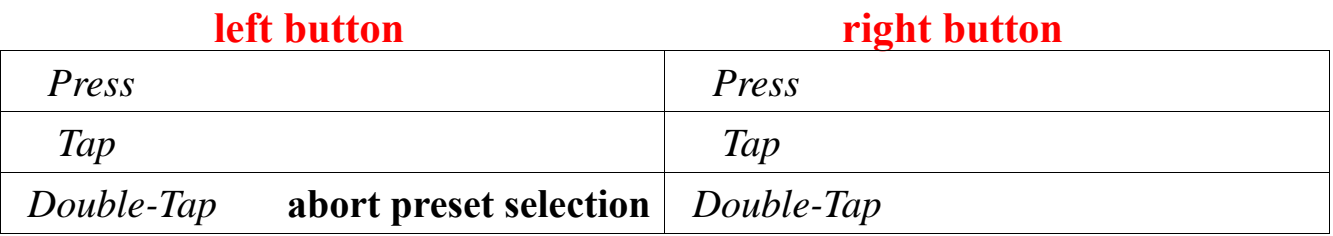

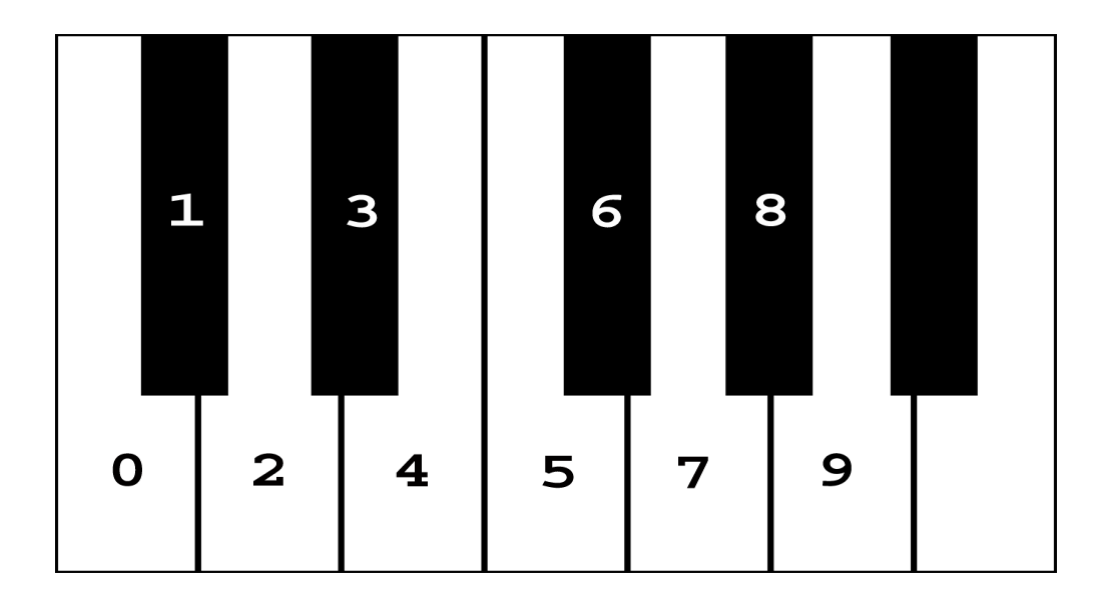

#### **waveform>**

**0** *thru* **9 select waveform by number (0, 1, or 2)** 

**2** list waveforms<br>**ESC** or **`** abort waveform  **ESC** *or* **` abort waveform selection** 

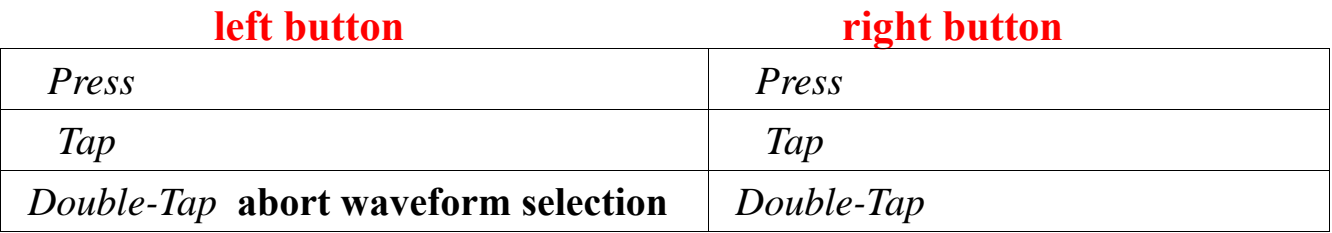

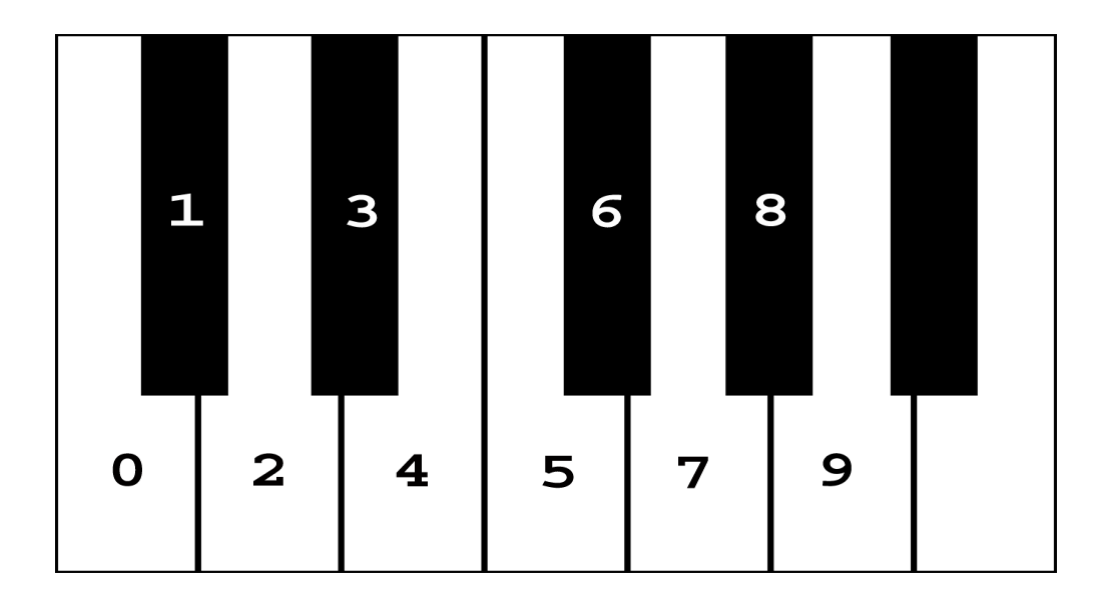

#### *(numeric input)*

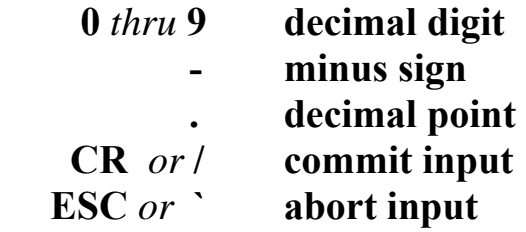

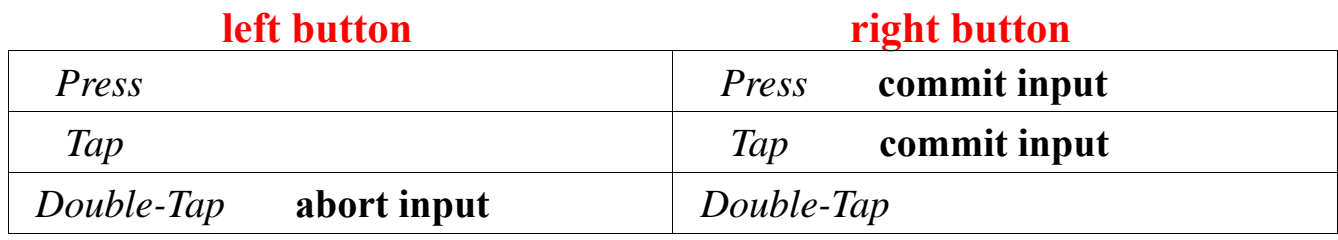

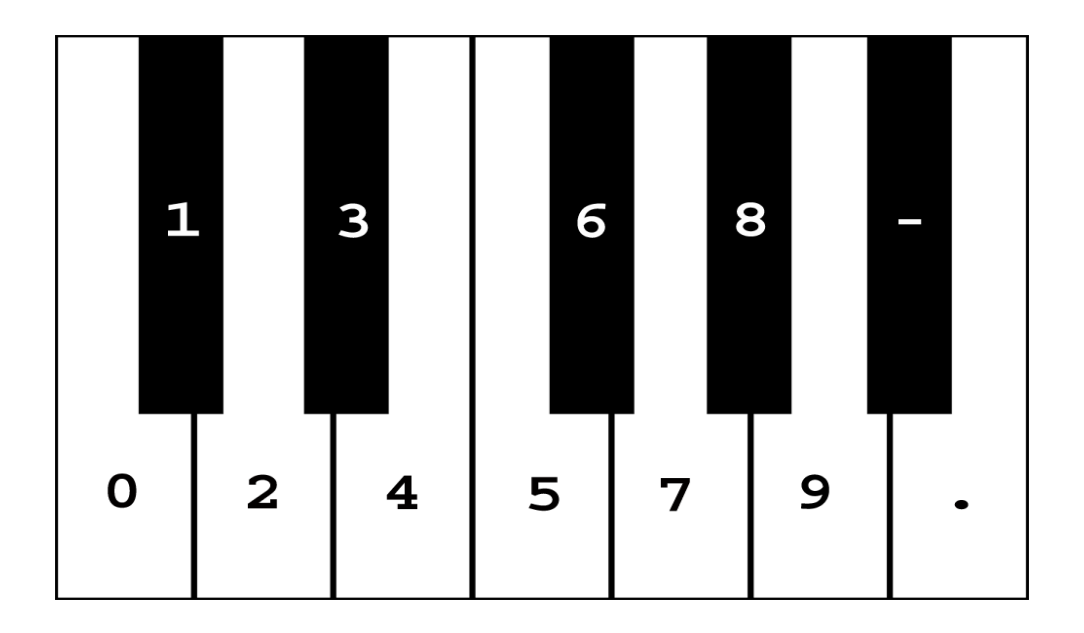

## **keybrd>**

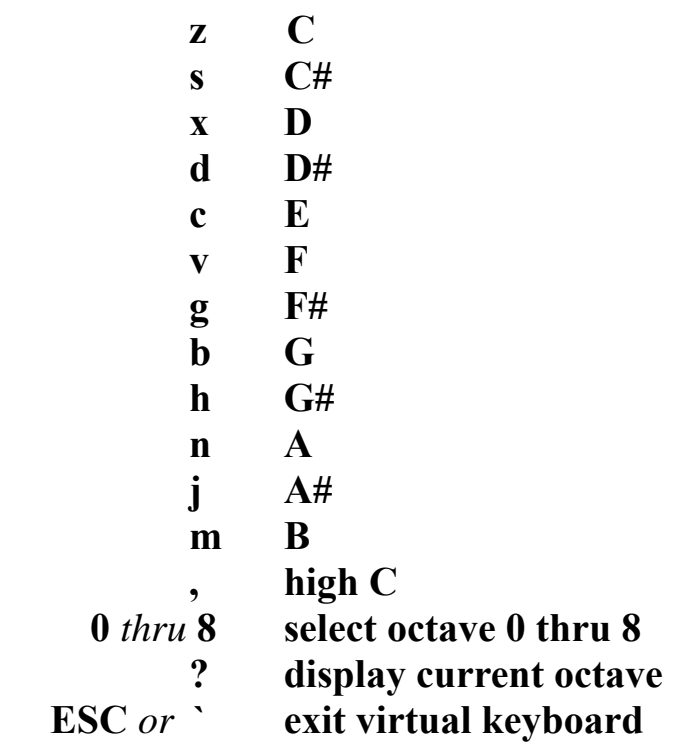

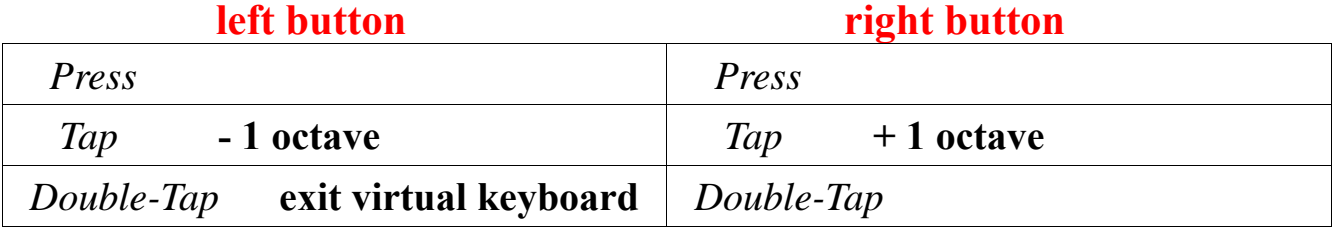

#### **Types of button presses:**

*Tap*: **quickly** tap a button *Press*: long‐press a button *Double-Tap*: quickly double-tap a button *Tap‐Press:* think of this as a *Double‐Tap* but with the second tap being of a longer duration.

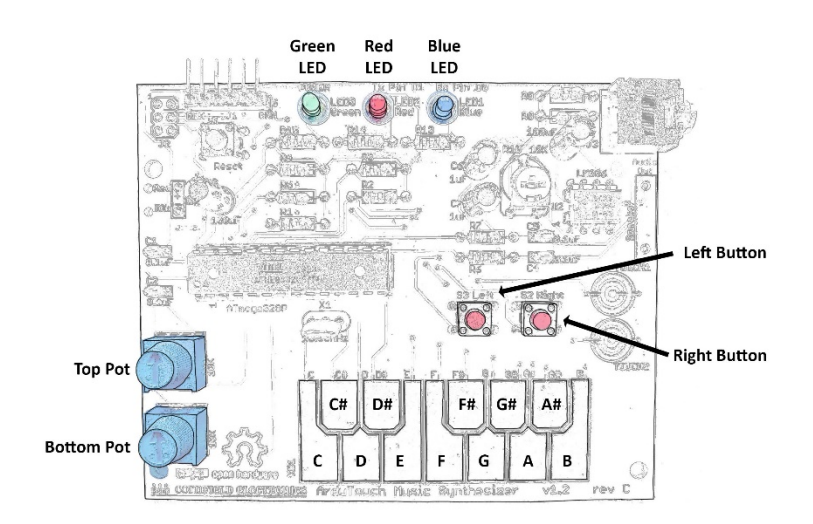

---------------------------------------------------------------------- Copyright (C) 2020, Cornfield Electronics, Inc. This work is licensed under the Creative Commons Attribution-ShareAlike 4.0 Unported License. To view a copy of this license, visit http://creativecommons.org/licenses/by-sa/4.0/ Created by Bill Alessi & Mitch Altman. ----------------------------------------------------------------------